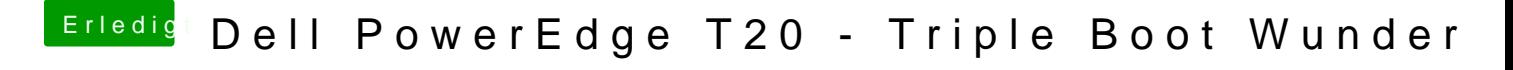

Beitrag von mankalib vom 6. November 2016, 12:25

Auch schon versucht, ohne Erfolg.

Keine Ahnung was bei mir alles schief läuft.